#### • Information on computers are all represented as numbers. For example,  $ord('a') == 97$ ,  $ord('+') == 43$  (See ASCII table). All audio, video, and photos are represented as numbers. • Further more, all information are represented as binary numbers on computers! 42 == 101010, 97 == 1100001 • We'll learn exactly how this works in the next segment of the lectures. • For now, we want to learn how the numbers can be converted among different bases. **Numbers and their bases** Base 2 Base 10 **42**  $4 \text{ tens } + 2 \text{ ones}$ **101010 123** Each column represents another power of the base

**--------** Write 123 in binary…

1 hundred + 2 tens +  $\overline{3}$  ones

# Convert from binary to decimal …

Strategy: add weighted bits together. The weight at each position is  $2^k$  at kth position,  $k = 0, 1, ...$  from right to left

**101011 = 1\*2^5 + 1\*2^3 + 1\*2^1 + 1\*2^0 = 32 + 8 + 2 + 1 = 43**

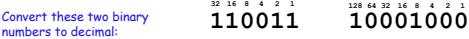

 $110011 = 1 + 2 + 16 + 32 = 51$  $10001000 = 8 + 128 = 136$ 

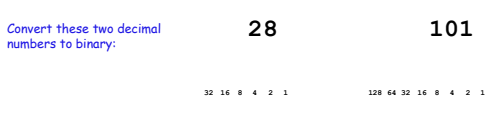

 $28 = 16 + 8 + 4 = 11100$  $101 = 64 + 32 + 4 + 1 = 1100101$ 

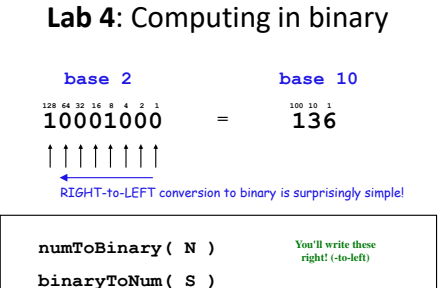

And to *represent* binary numbers ? **Strings! '11001101000101011101001001'**

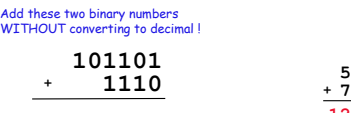

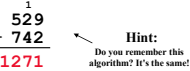

### **BINARY OPERATIONS**

You'll need to write a function to do this on **hw4pr2**!

MULTIPLY these two binary numbers WITHOUT converting to decimal !

**101101 \* \* 1110**

**42 Do you remember this**<br> **1058 algorithm?** It's the same! **529 42 2116 22218**

You need to add two binary numbers.

Let's first explore adding two decimal numbers…

…but entirely as strings!

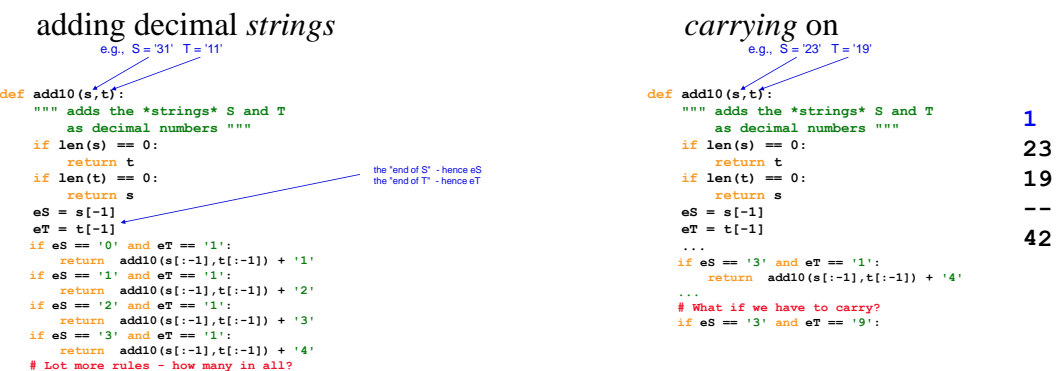

how about for hw4: **addB**?

how about for hw4: **addB**?

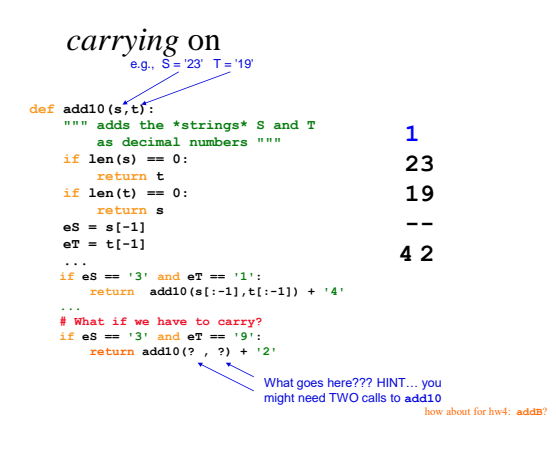

Now, a word about **hw4pr3**…

#### **REPRESENTING A BINARY IMAGE**

# Representing a Binary Image

Binary Images

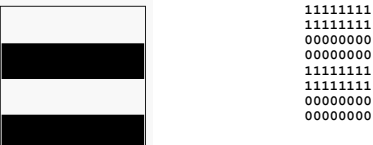

black is 0; white is 1

**11111111**

# Representing a grey-level image

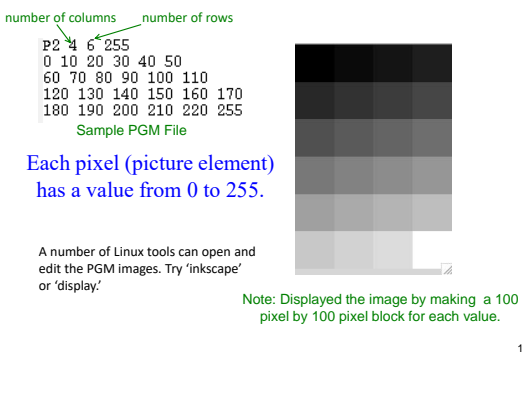

#### Digital Color Image

The continuous picture is broken into a fixed grid of tiny squares (pixel) of same color and intensity. The right image exaggerates the detail of individual pixels.

RGB – each pixel has three values from 0-255 for Red, Green, Blue. (0, 0, 0) is black; (255, 0, 0 ) is red; (255, 255, 255) is white

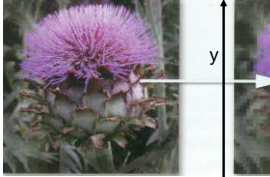

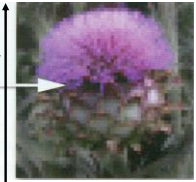

x

### Binary Data

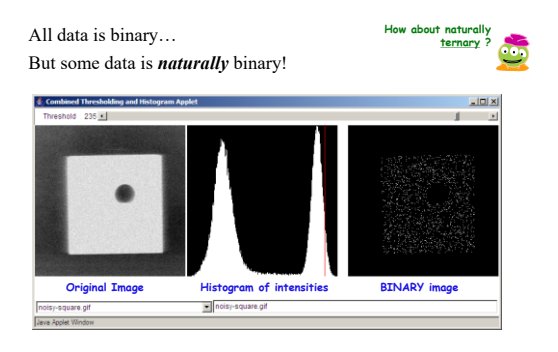

16

#### Hw4: binary image compression

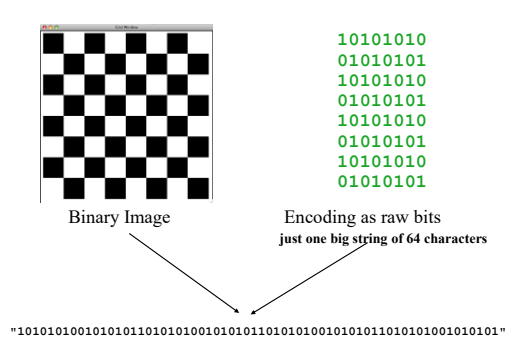

Hw4: binary image compression

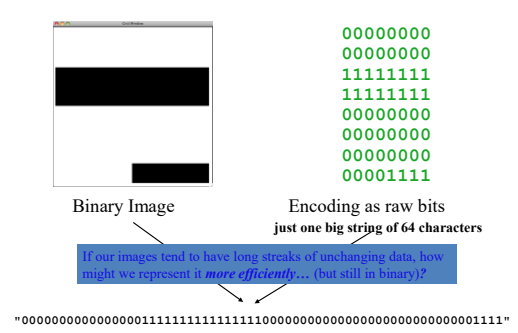

Hw4: binary image compression

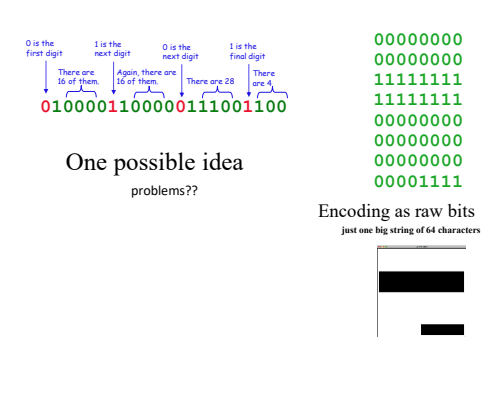

• If *7 bits* holds the # of consecutive repetitions of data, what is the largest number of **1**s or **0**s that one block can represent?

the pixel

www.data-compression.info The Data Compression Resource on the Internet **Run Length Encoding (RLE)** 

**00010000**

8-bit data block

7 bits: # of repeats

**B bits?**

**7 bits?**

# *fixed-width* image compression

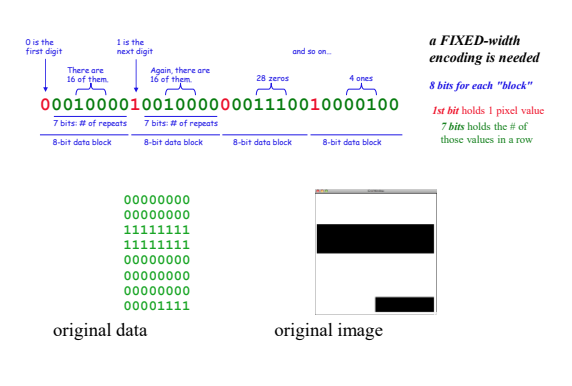

# hw4 pr3

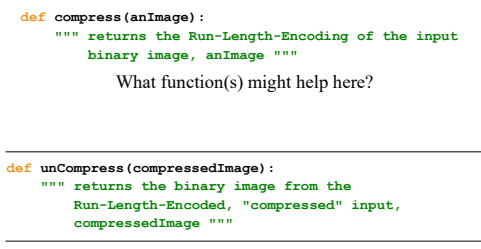

**from cs5png import \* binaryIm(aImage, ncols, nrows)** Can the display image

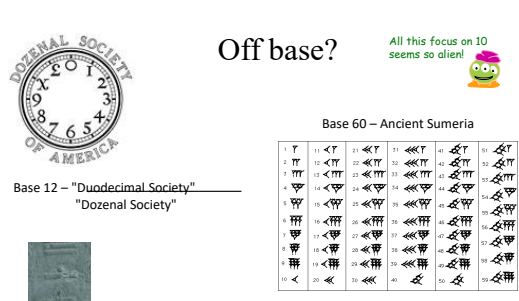

Olmec base-20 number representation (East Mexico, 1200 BC-600 AD) Base 20 – America, precolombus

### **BEYOND BINARY**

Echoes of these bases are still bouncing around…

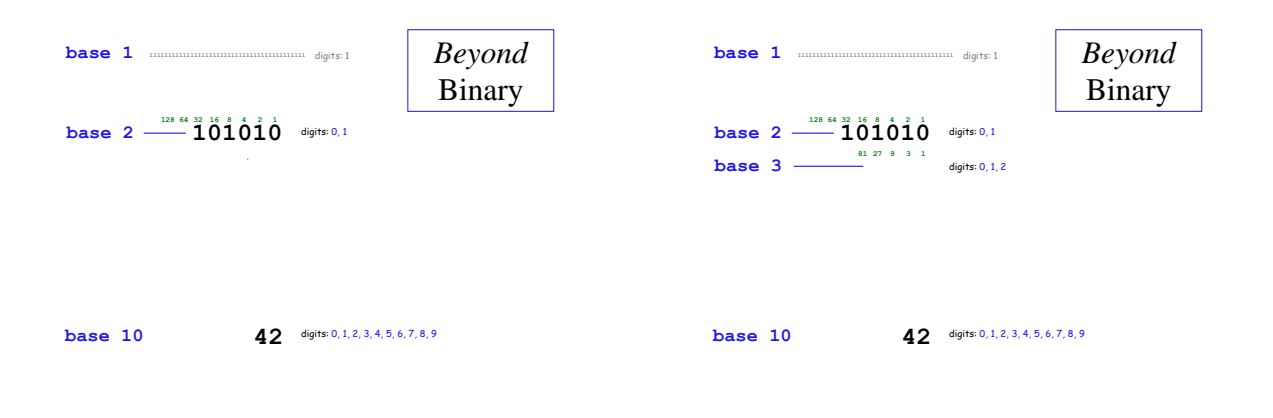

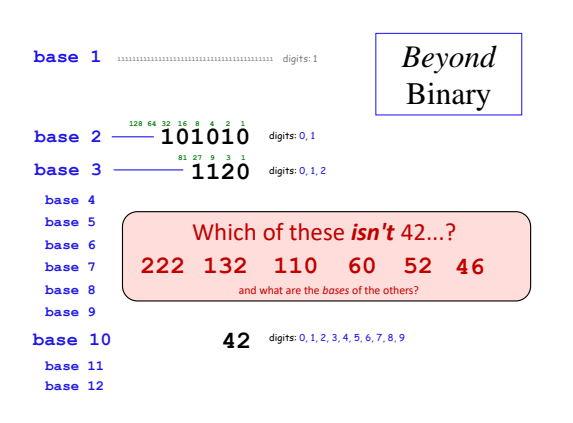

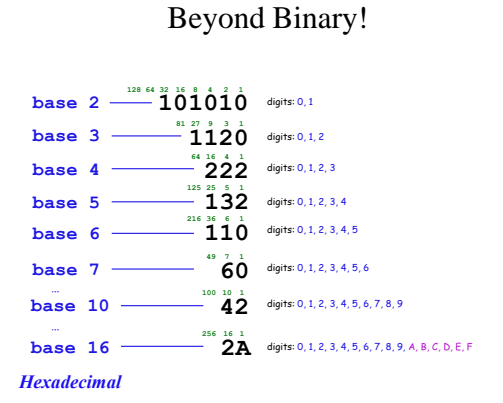